## **knockd**

Port 22 ist normalerweise geschlossen, aber der knockd Dämon ist aktiv. Port 22 und Port 443 (https) werden mit dieser Klopfsequenz geöffnet:

13466:tcp,13467:udp,14216:tcp

Die Sequenz muß innerhalb von 15 sek abgearbeitet sein, nach 600 sek werden die Ports wieder geschlossen.

Die zweite Sequenz schaltet Port 9000 bis 9010 für für RDP Verbindungen zur Virtualbox für zehn Minuten frei (tarapiroe.netzwissen.de:9000)

13467:tcp,13468:udp,14217:tcp

Knock Befehl unter Windows (s. [http://www.zeroflux.org/projects/knock\)](http://www.zeroflux.org/projects/knock):

knock tarapiroe.netzwissen.de 13466:tcp,13467:udp,14216:tcp

Unter Linux fallen die Kommas weg:

knock tarapiroe.netzwissen.de 13467:tcp 13468:udp 14217:tcp

From: <https://wiki.netzwissen.de/>- **netzwissen.de Wiki**

Permanent link: **[https://wiki.netzwissen.de/doku.php?id=intern:port\\_knocker](https://wiki.netzwissen.de/doku.php?id=intern:port_knocker)**

Last update: **05/03/2024 - 10:52**

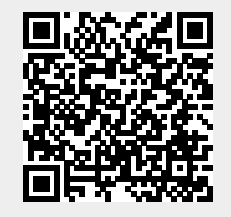